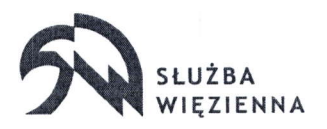

Areszt Śledczy w Suwałkach 16-400 Suwałki, ul. Wojska Polskiego 29 tel. 87 565 12 07, fax 87 565 03 28, email: as\_suwalki@sw.gov.pl

DKW.2233.91.1.2023.LSZ

Suwałki, dn. 18.12.2023 r.

ź

# Zaproszenie do złożenia oferty

Zamawiajqcy: Areszt Śledczy, ul. Wojska Polskiego 29, 16-400 Suwałki Postępowanie pn.: Zakup laserowego urzqdzenia wielofunkcyjnego A4- 1 szt.

## Znak sprawy:

DKW.2233.91.2023.LSZ.

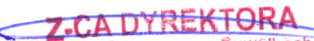

Aresztu Śledczego w Ślwalkach

pplk Piotr Giedrojć

## Nazwa oraz adres zamawiającego, numer telefonu, adres poczty elektronicznej:

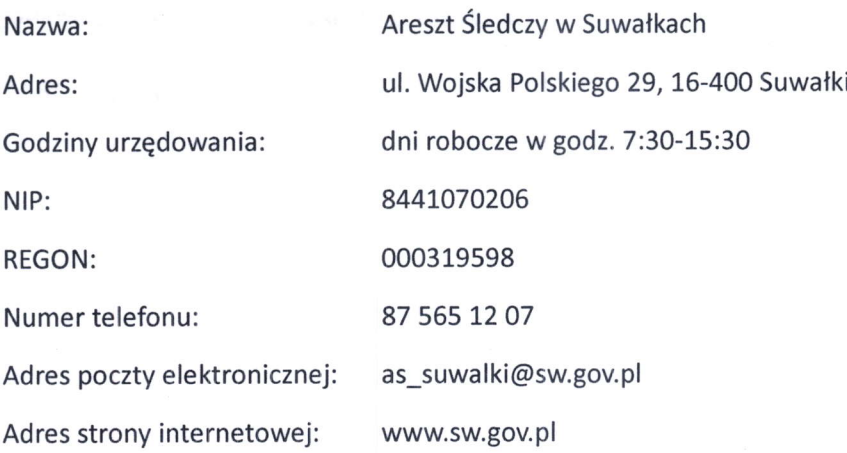

### Tryb udzielenia zam6wienia:

Postępowanie o udzielenie zamówienia prowadzone jest na podstawie art. 2 ust. 1 pkt 1 ustawy z dnia 11 września 2019 r. Prawo zamówień publicznych (Dz. U. z 2023 poz. 1605) oraz zgodnie z wymogami określonymi w niniejszym Zaproszeniu.

### Opis przedmiotu zam6wienia:

# 1. Przedmiotem zam6wienie jest zakup laserowego urzqdzenia wielofunkcyjnego 44 - Canon imageRUNNER 1643iF ll

Minimalne parametry urzqdzenia:

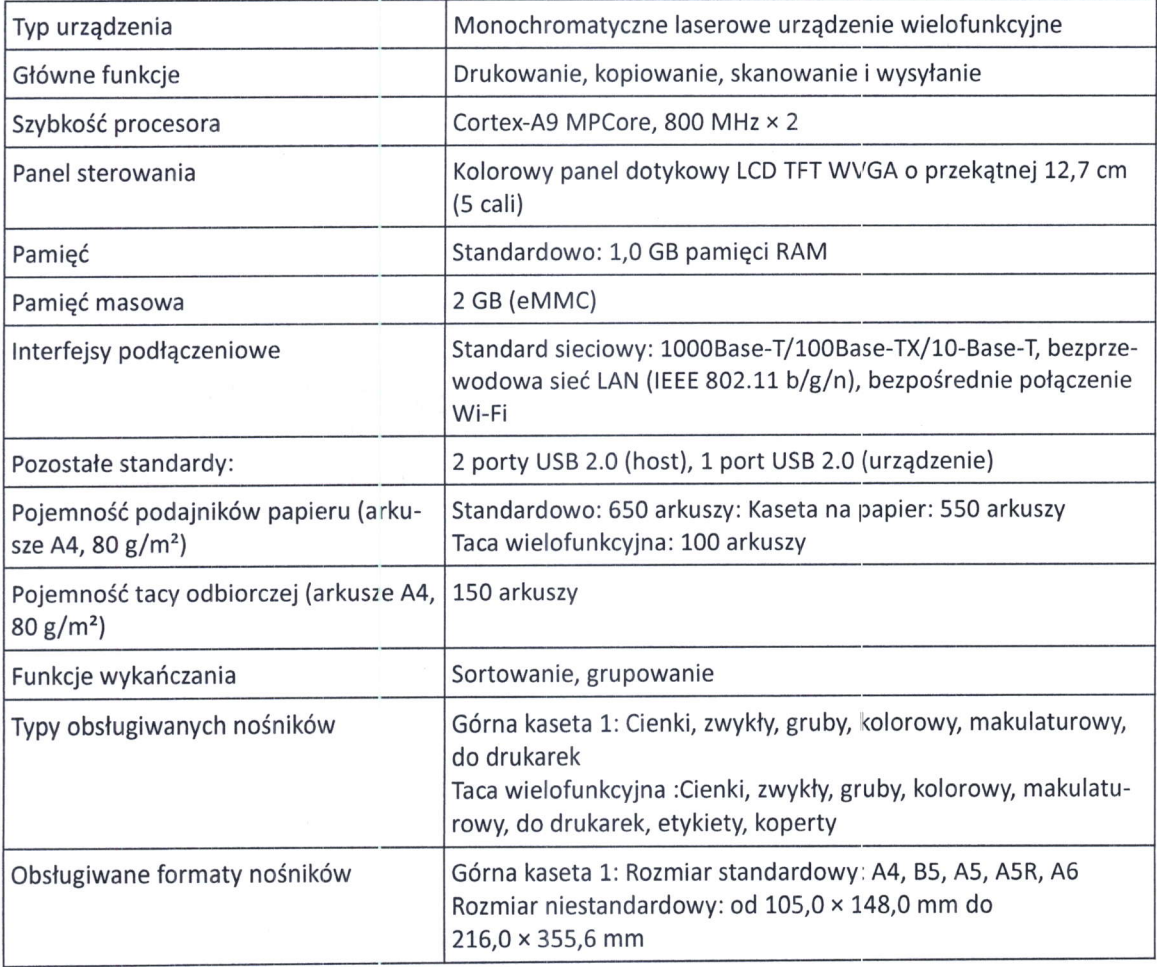

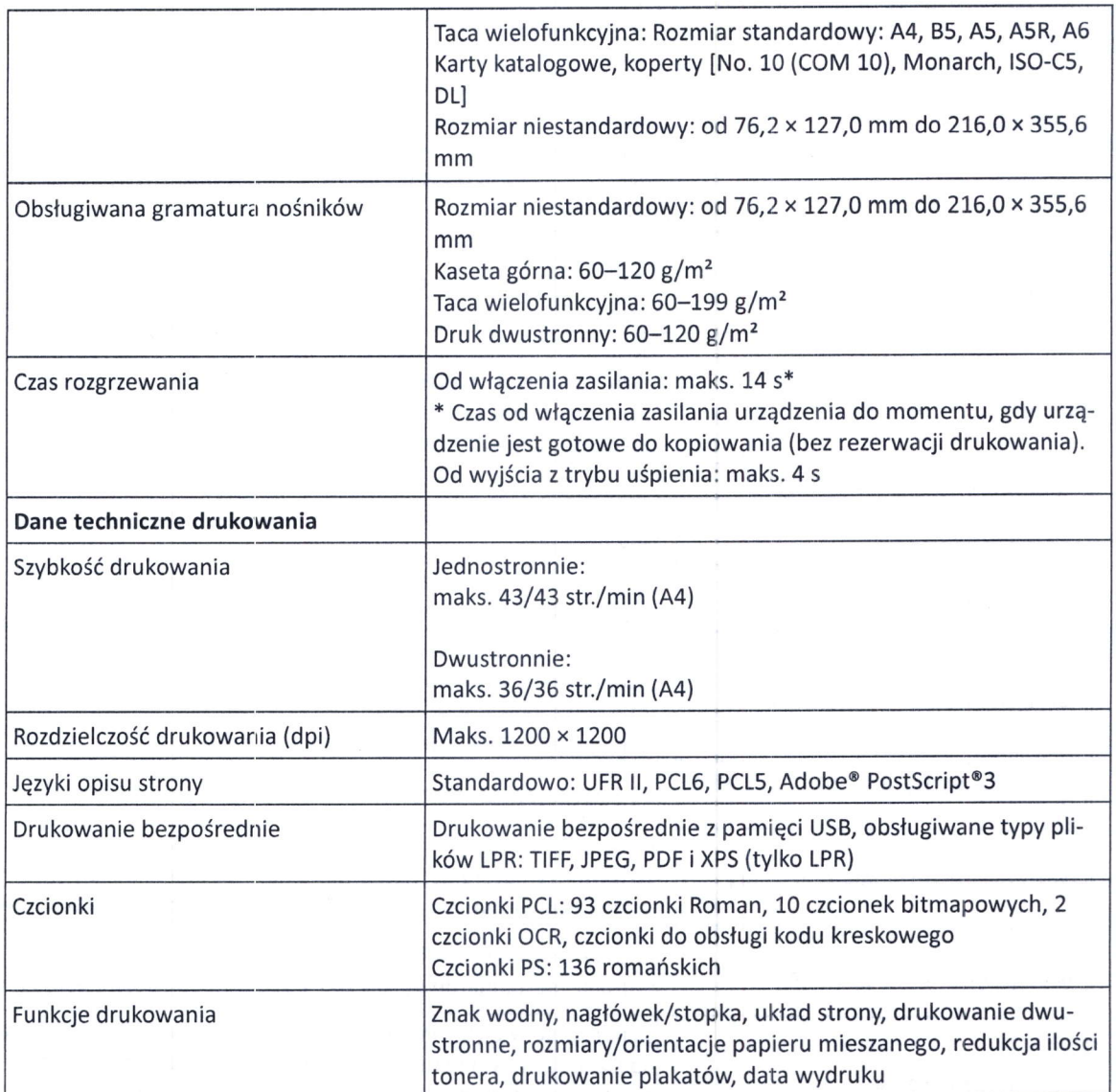

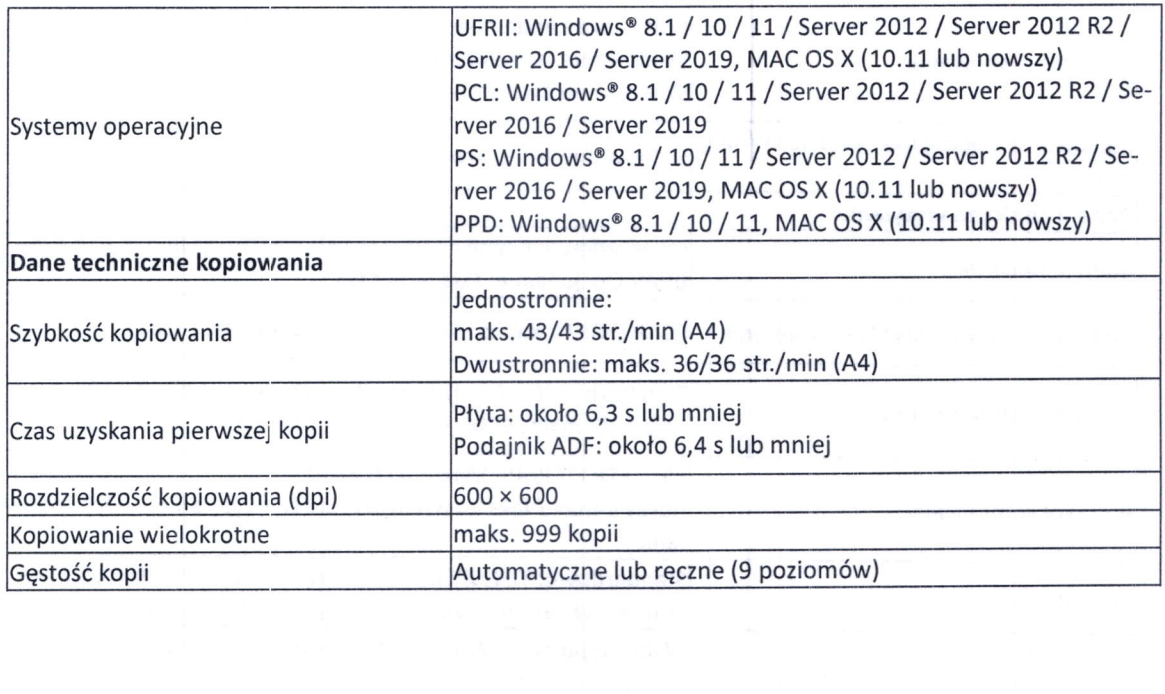

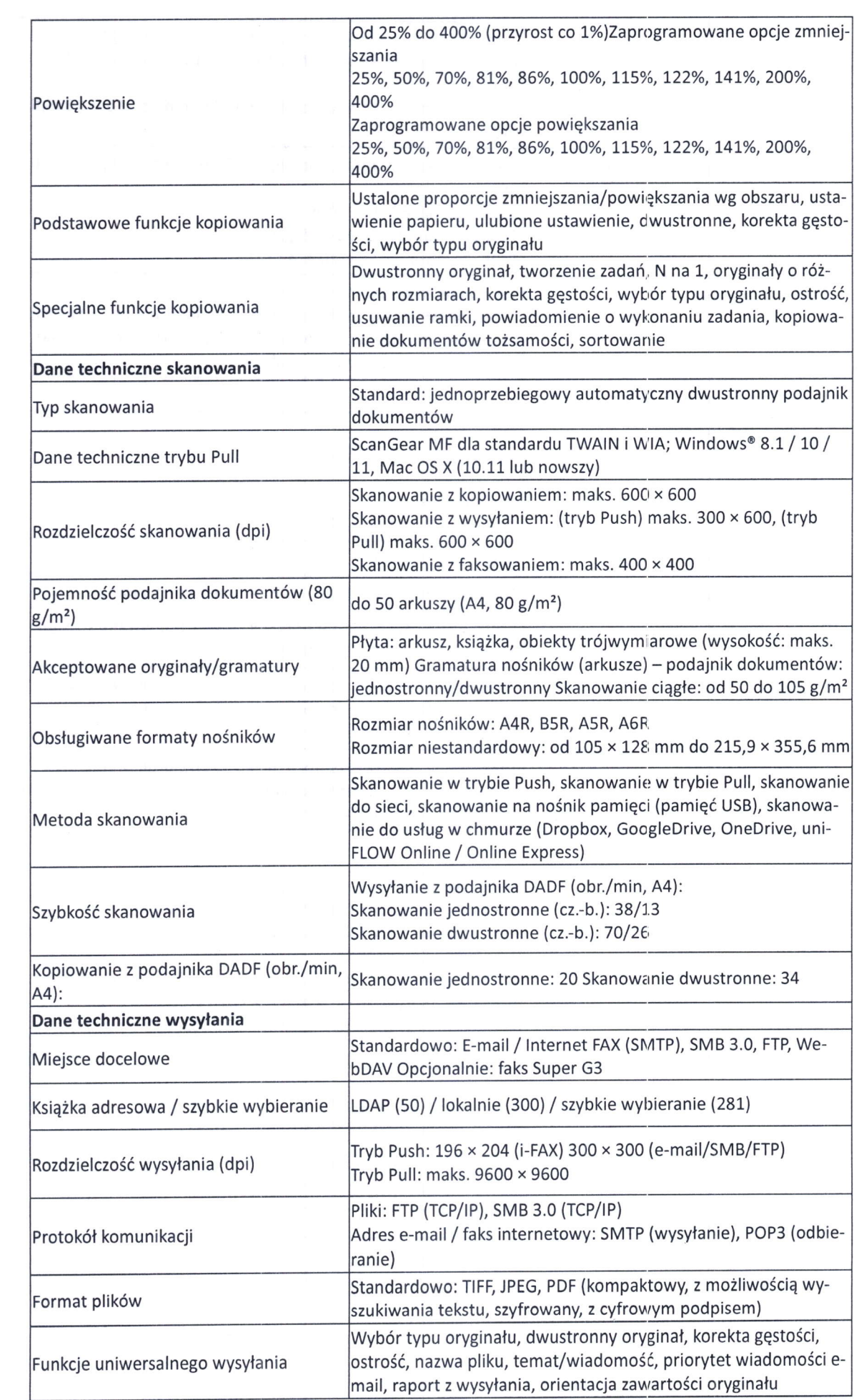

 $\label{eq:2.1} \frac{1}{2} \sum_{i=1}^n \frac{1}{2} \sum_{j=1}^n \frac{1}{2} \sum_{j=1}^n \frac{1}{2} \sum_{j=1}^n \frac{1}{2} \sum_{j=1}^n \frac{1}{2} \sum_{j=1}^n \frac{1}{2} \sum_{j=1}^n \frac{1}{2} \sum_{j=1}^n \frac{1}{2} \sum_{j=1}^n \frac{1}{2} \sum_{j=1}^n \frac{1}{2} \sum_{j=1}^n \frac{1}{2} \sum_{j=1}^n \frac{1}{2} \sum_{j=1}^n \frac{$ 

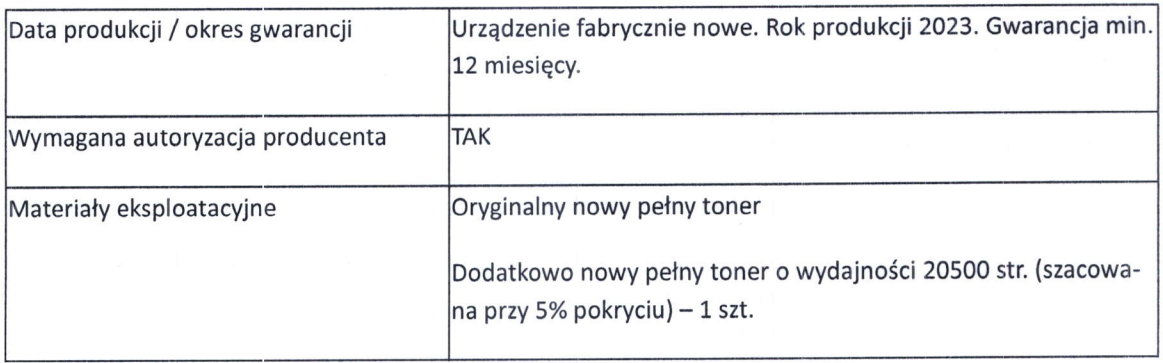

2. Przedmiot zamówienia winien być fabrycznie nowy, kompletny, wolny od wad konstrukcyjnych, materiałowych, wykonawczych i prawnych, posiadać trwale naniesione oznaczenie nazwy, modelu, producenta i roku produkcji oraz posiadać stosowne dopuszczenie do użytkowanie na terenie Rzeczypospolitej Polskiej.

3. Zamawiajqcy wymaga aby dostarczane urzqdzenia pochodzily z oficjalnego kanalu dystrybucyjnego producenta urządzeń na rynek polski.

4. Wykonawca dostarczy na wtasny koszt Zamawiajqcemu przedmiot zam6wienia na adres Zamawiajacego.

5. Na urzadzenia, w chwili jego przekazania Zamawiającemu, winny być wystawione przez Wykonawcq stosowne dokumenty gwarancyjne. Gwarancja: minimum 12 miesiqcy.

### Opis części zamówienia, jeżeli zamawiający dopuszcza składanie ofert częściowych

Zamawiający nie dopuszcza możliwość składania ofert częściowych.

Miejsce i termin wykonania zam6wienia.

1. Miejsce realizacji zam6wienia: Areszt Sledczy w Suwalkach, ul. Wojska Polskiego 29, 16-400 Suwalki .

2. Termin realizacji zarnówienia do 27.12.2023 r.

### tnformacje o sposobie porozumiewania siq zamawiajqcego z wykonawcami oraz przekazywania oświadczeń lub dokumentów.

- 1 Osobami uprawnionymi do kontaktów są:
	- kierownik DlŁ- chor. sztab. Wądołowski Karol
	- . z-ca kierownika DKW- ppor. Szylak Laura

Godziny urzqdowarnia: dni robocze w godzinach 7.30-15.30.

Postępowanie prowadzone jest w języku polskim.

2. W celu skrócenia czasu udzielenia odpowiedzi na pytania preferuje się, aby komunikacja między Zamawiającym a Wykonawcami, w tym wszelkie oświadczenia, wnioski, zawiadomienia oraz informacje, przekazywane były za pośrednictwem platformy zakupowej Open Nexus.

3. Zamawiający nie przewiduje sposobu komunikowania z wykonawcami w inny sposób niż przy użyciu środków komunikacji elektronicznej wskazanych w Zaproszeniu.

### Opis sposobu przygotowywania oferty oraz dokumentów wymaganych przez zamawiającego w Zaproszeniu.

1. Zamawiający rozpatruje wyłącznie oferty złożone w formie elektronicznej za pośrednictwem platformy zakupowej Open Nexus.

#### Dokumenty stanowiące ofertę, które należy złożyć:

- Pełnomocnictwo upoważniające do złożenia oferty, o ile ofertę składa pełnomocnik. Stosowne upoważnienie lub pełnomocnictwo musi określać zakres czynności, do których pełnomocnik jest umocowany;
- 2. Wykonawca, może przed upływem terminu do składania ofert zmienić lub wycofać ofertę.
- 3. Każdy z wykonawców może złożyć tylko jedną ofertę.
- 4. Dokumenty składane przez wykonawcę powinny być w języku polskirn.
- 5. Osobą składającą ofertę powinna być osoba do tego uprawniona.
- 6. Ofertę należy przygotować z należytą starannością dla podmiotu ubiegającego się o udzielenie zamówienia publicznego i zachowaniem odpowiedniego odstępu czasu do zakończenia przyjmowania ofert.

#### Spos6b obliczenia ceny.

- 1 Cena oferty musi uwzględniać wszystkie koszty i składniki związane z wykonaniem zamówienia w tym dostawa do siedziby Zamawiajqcego oraz warunki zawarte w Zaproszeniu <sup>i</sup> uwzględniać cały zakres przedmiotu zamówienia (w tym podatki i narzuty). Cena oferty uwzględnia wszystkie zobowiązania, musi być podana w złotych polskich (PLN) cyfrowo i słownie, z wyodrębnieniem należnego podatku VAT - jeżeli występuje.
- 2 Zamawiający nie przewiduje możliwości prowadzenia rozliczeń w walutach obcych.
- 3 Wyliczona cena oferty brutto będzie służyć do porównania złożonych ofert i do rozliczenia w trakcie realizacji zam6wienia.

#### Spos6b oraz termin skladania ofert.

- 1. Ofertę wraz z wymaganymi dokumentami należy złożyć do dnia 19.12.2023 r. do godz. 12:00.
- 2. Do oferty należy dołączyć wszystkie wymagane w Zaproszeniu dokumenty.
- 3. Wykonawca po upływie terminu składania ofert nie może wycofać złożonej oferty.

#### Analiza ofert.

- 1 Analiza ofert następuje niezwłocznie po upływie terminu składania ofert.
- 2 Zamawiający zastrzega sobie możliwość poprawiania w złożonych ofertach oczywistych omyłek pisarskich, oczywistych omyłek rachunkowych, innych omyłek polegających na niezgodności oferty z dokumentami zamówienia, niepowodujące istotnych zmian w treści oferty.
- 3 Zamawiający odrzuca ofertę, jeżeli:
	- 1) została złożona po terminie składania ofert;
	- 2) wykonawca złożył więcej niż jedną ofertę lub oferta zawiera propozycje wariantowe;
	- 3) została złożona przez wykonawcę, który nie złożył w przewidzianym terminie wymaganych dokumentów wchodzących w skład oferty;
	- 4) jej treść jest niezgodna z warunkami zamówienia;
- 5) nie zostala sporzqdzona lub przekazana w spos6b zgodny z wymaganiami technicznymi oraz organizacyjnymi sporządzania lub przekazywania ofert przy użyciu środków komunikacji elektronicznej określonymi przez zamawiającego;
- 6) została złożona przez wykonawcę niezaproszonego do składania ofert;
- 7) wykonawca ;:akwestionowal poprawienie omylek w ofercie;
- 8) wykonawca nie wyraził pisemnej zgody na przedłużenie terminu związania ofertą;
- 9) wykonawca nie wyraził pisemnej zgody na wybór jego oferty po upływie terminu związania oferta;
- 10) jej przyjęcie naruszałoby bezpieczeństwo publiczne lub istotny interes bezpieczeństwa państwa, a tego bezpieczeństwa lub interesu nie można zagwarantować w inny sposób.

4. W przypadku złożenia najkorzystniejszej oferty, która przewyższa kwotę jaką zamawiający przeznaczył na sfinarisowanie zamówienia, dopuszcza się możliwość przeprowadzenia negocjacji cenowych z Wykonawcą, celem zmniejszenia kwoty najkorzystniejszej oferty, do kwoty jaką zamawiający przeznaczył na sfinansowanie zamówienia.

5. Zamawiający unieważnia postepowanie o udzielenie zamówienia, jeżeli:

- 1) nie złożono żadnej oferty;
- 2) wszystkie złożone oferty podlegały odrzuceniu;
- 3) cena najkorzystniejszej oferty lub oferta z najniższą ceną przewyższa kwotę, którą zamawiający zamierza przeznaczyć na sfinansowanie zamówienia, chyba że zamawiający może zwiększyć tę kwotę do ceny lub kosztu najkorzystniejszej oferty;
- 4) wystąpiła istotna zmiana okoliczności powodująca, że prowadzenie postępowania lub wykonanie zamówienia nie leży w interesie publicznym, czego nie można było wcześniej przewidzieć;
- 5) postępowanie obarczone jest niemożliwą do usunięcia wadą uniemożliwiającą zawarcie niepodlegającej unieważnieniu umowy w sprawie zamówienia publicznego.

### Termin związania oferta.

Wykonawca jest związany złożoną ofertą 30 dni od upływu terminu składania ofert tj. do dnia 17.OL.2O24 r.

### Opis kryteri6w oceny'ofert wraz z podaniem wag tych kryteri6w i sposobu oceny ofert.

1. Przy wyborze najkorzystniejszej oferty zamawiający będzie się kierował następującymi kryteriami oceny ofert:

1 Cena (C) - waga kryterium IOO%.

2. Przy obliczaniu cen należy stosować zaokraglenia liczb do dwóch miejsc po przecinku na każdym etapie przeliczania. Jeżeli cena jest wynikiem dokonanych wyliczeń to powinna być zaokrąglona do dwóch miejsc po przecinku zgodnie z zasadą: jeżeli trzecia cyfra po przecinku jest równa 5 lub więcej to zaokrąglenie "w górę", jeżeli trzecia cyfra po przecinku jest mniejsza niż 5 to cyfrę ta sie pomija.

3. Zamawiający nie przewiduje możliwości prowadzenia rozliczeń w walutach obcych.

4. Zamawiający udzieli zamówienia wykonawcy, który w odpowiedzi na zaproszenie do składania ofert złożył najkorzystniejszą ofertę w oparciu o przyjęte kryteria.